## *Accessing MAPA for Independent Agents Training through the Agent Portal*

*Print this document as reference.* 

For assistance call your dedicated Humana Medicare Agent Support. If you do not know the number, call 800-320-2631 for direction to the appropriate number.

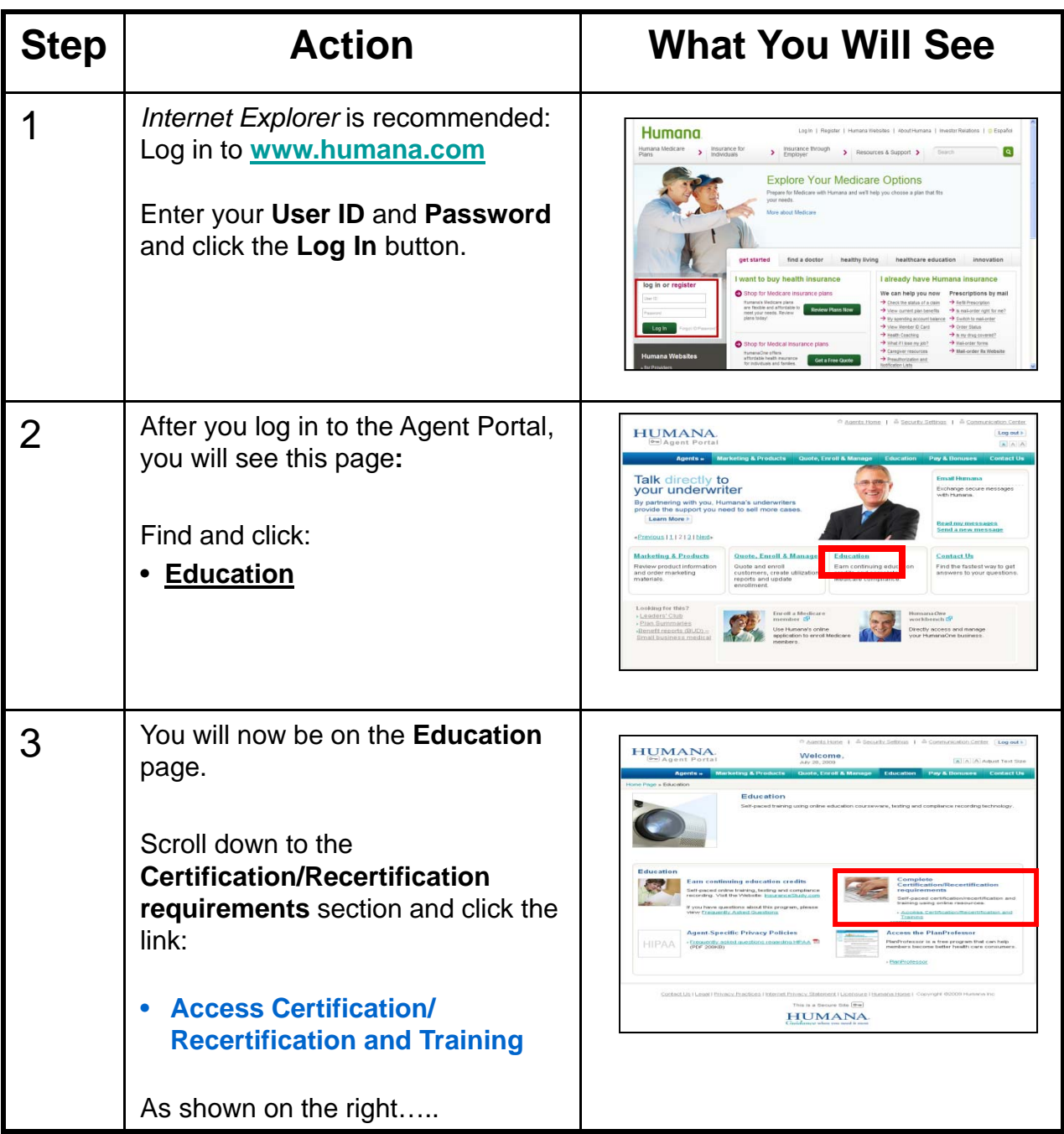

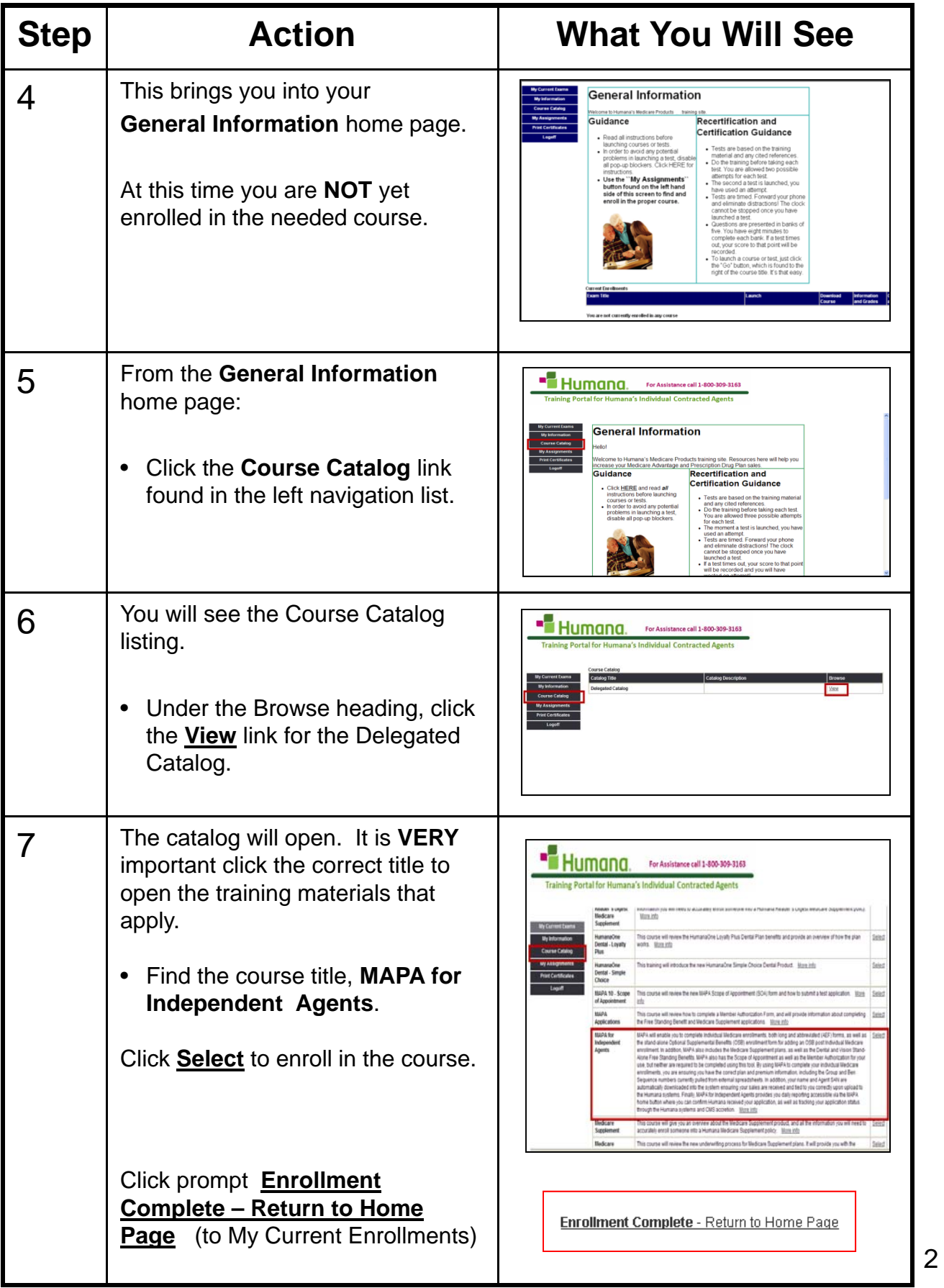

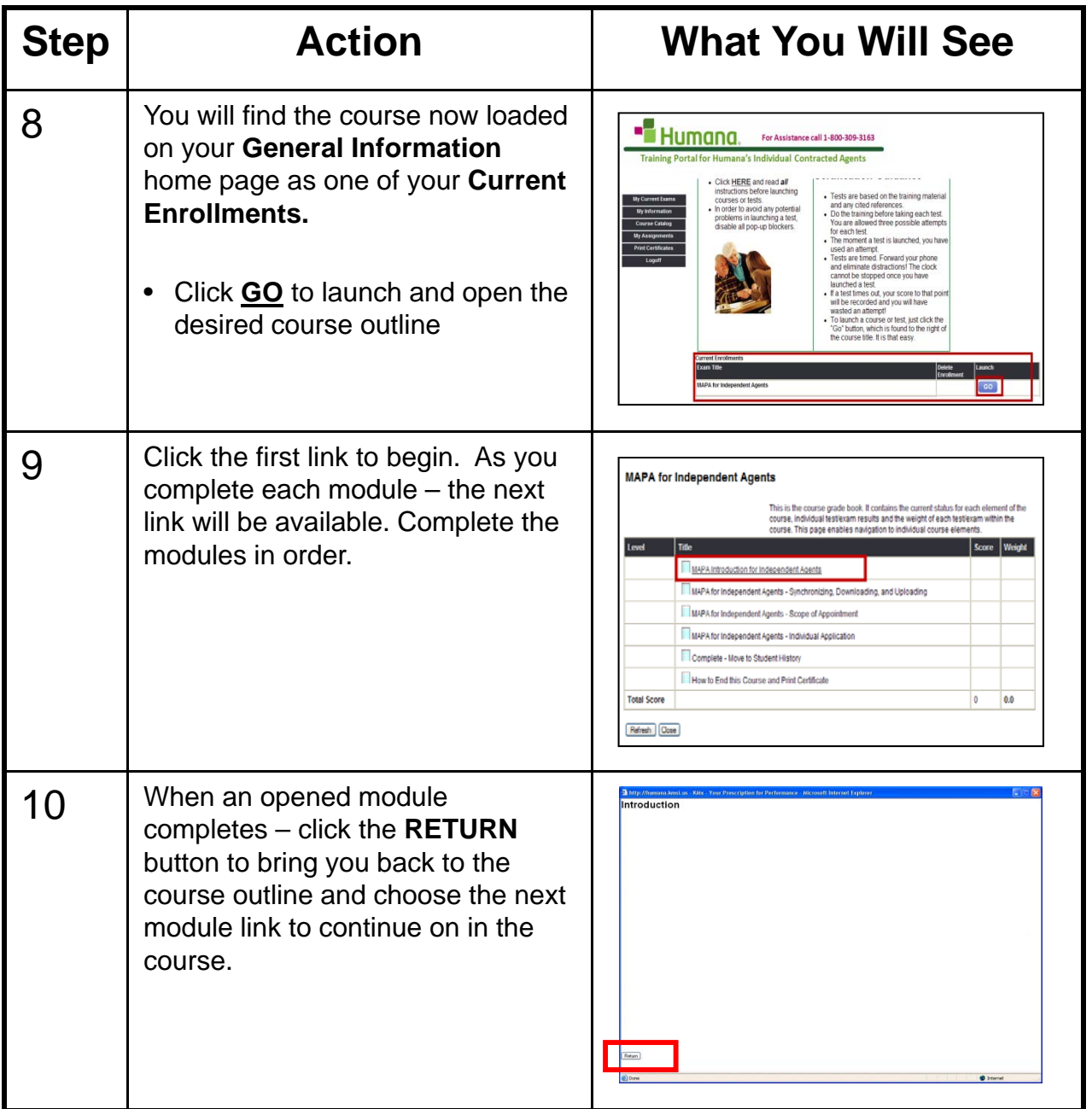